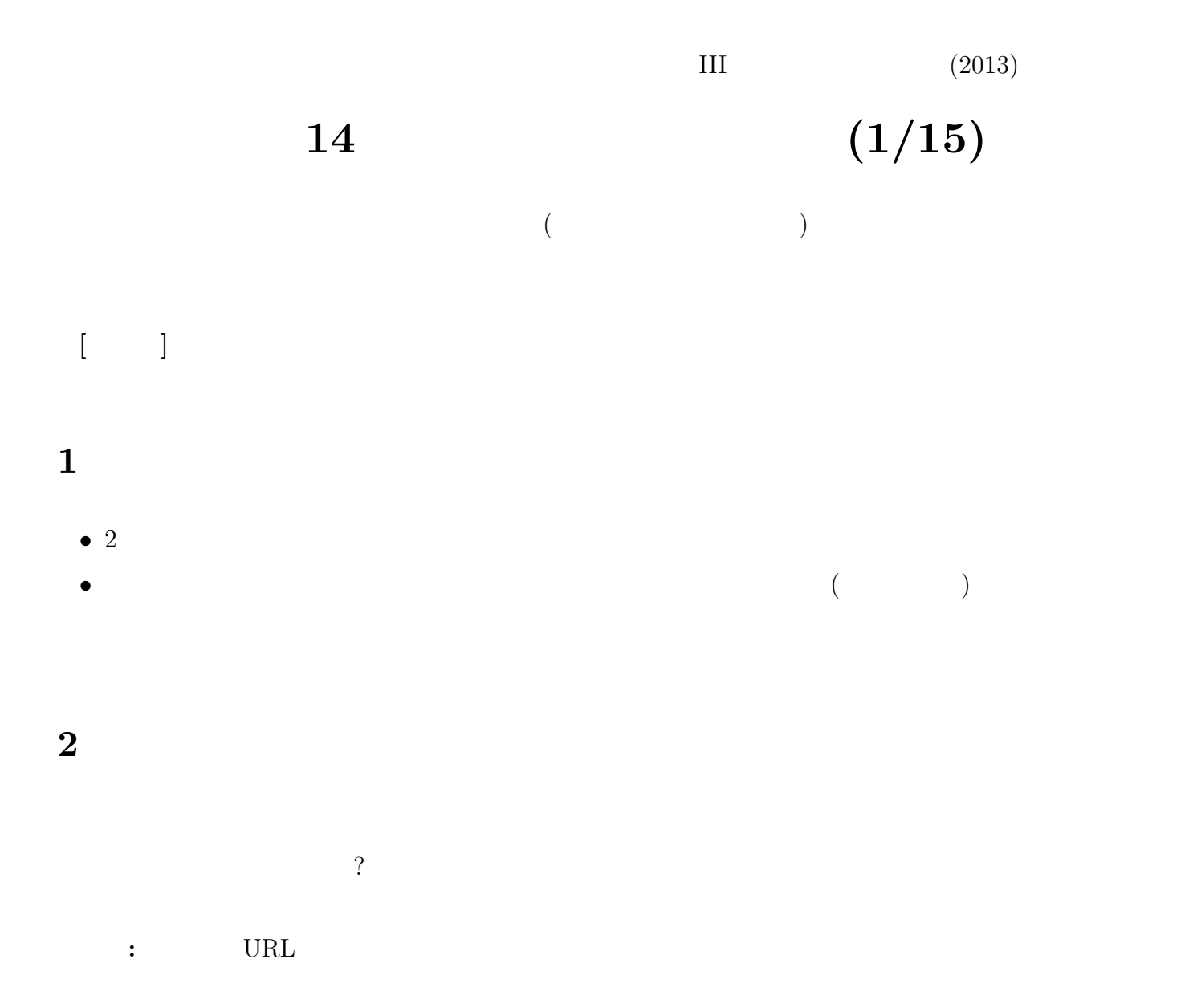

http://www.u-gakugei.ac.jp/~kishilab/ spss-1fANOVAb.htm http://www.u-gakugei.ac.jp/~kishilab/ spss-2fANOVA.htm http:// tokada.w3.kanazawa-u.ac.jp/ spssbas/ar.htm http://psy.isc.chubu.ac.jp/~oshiolab/ teaching folder/datakaiseki folder/05 folder/da05 03.html

- ISTU
- SPSS Advanced Model
- *•* 対応のある分析の考えかたについては、以前の授業を復習
- *•* N元配置とは、N個の固定因子を投入したという意味。今回の課題は、2元配置であり、「被験者内」  $($  )  $($

• (ad hoc test)

• **•**  $\mathbf{r} = \mathbf{r} \cdot \mathbf{r} + \mathbf{r} \cdot \mathbf{r} + \mathbf{r} \cdot \mathbf{r} + \mathbf{r} \cdot \mathbf{r} + \mathbf{r} \cdot \mathbf{r} + \mathbf{r} \cdot \mathbf{r} + \mathbf{r} \cdot \mathbf{r} + \mathbf{r} \cdot \mathbf{r} + \mathbf{r} \cdot \mathbf{r} + \mathbf{r} \cdot \mathbf{r} + \mathbf{r} \cdot \mathbf{r} + \mathbf{r} \cdot \mathbf{r} + \mathbf{r} \cdot \mathbf{r} + \mathbf{r} \cdot \mathbf{r$ 

### **3** 対応のある分散分析をおこなう他の方法

## $3.1$

 $\log$  $($ wide

# • ID  $\bullet$

- •<br>• <sub>The approximation and the approximation of the approximation of the approximation of the approximation of th</sub>
- *•* 被験者内要因の各水準をあらわす変数をつくり、各水準を識別する値を入力する
- *•* 従属変数の列をつくる
- •<br>• Architecture in the contract of the contract of the contract of the contract of the contract of the contract

#### **3.2 b**

- •<br>• <sub>1</sub>
- •<br>• *•* ステルトのコールプレイで、言葉のコールプレイで、言葉の丁寧度を測定したロールプレイで、言葉の丁寧度を測定したロールプレイで、言葉の丁寧度を測定したコールプレイで、言葉の丁寧度を測定したコールプレイで、言葉の丁寧度を測定し

 $\log$ 

- ID  $\bullet$
- •<br>• experimental and the second second second second second second second second second second second second second

#### **3.3**  $\blacksquare$

• Advanced Model

- SPSS
- •<br>• The contract of the contract of the contract of the contract of the contract of the contract of the contract of

## **4** 次回までの課題

 $\log$